## Muhasebe Fişleri

Muhasebe hesaplarına ait hareketler muhasebe fişleri ile kaydedilir. Muhasebe fişleri Genel Muhasebe bölümünde Hareketler menüsü altında yer alır. Muhasebe ile ilgili yapılan her işlem için ilgili fiş türü seçilir.

Muhasebe fişlerine muhasebe ile ilgili işlemlerin yanı sıra banka, cari hesap ve kasa işlemleri de kaydedilmektedir. Bunun için Mahsup Fişi satırında yer alan Hesap Türü alanında istenen kayıt türü seçilir.

Muhasebe fişleri menü seçenekleri şunlardır:

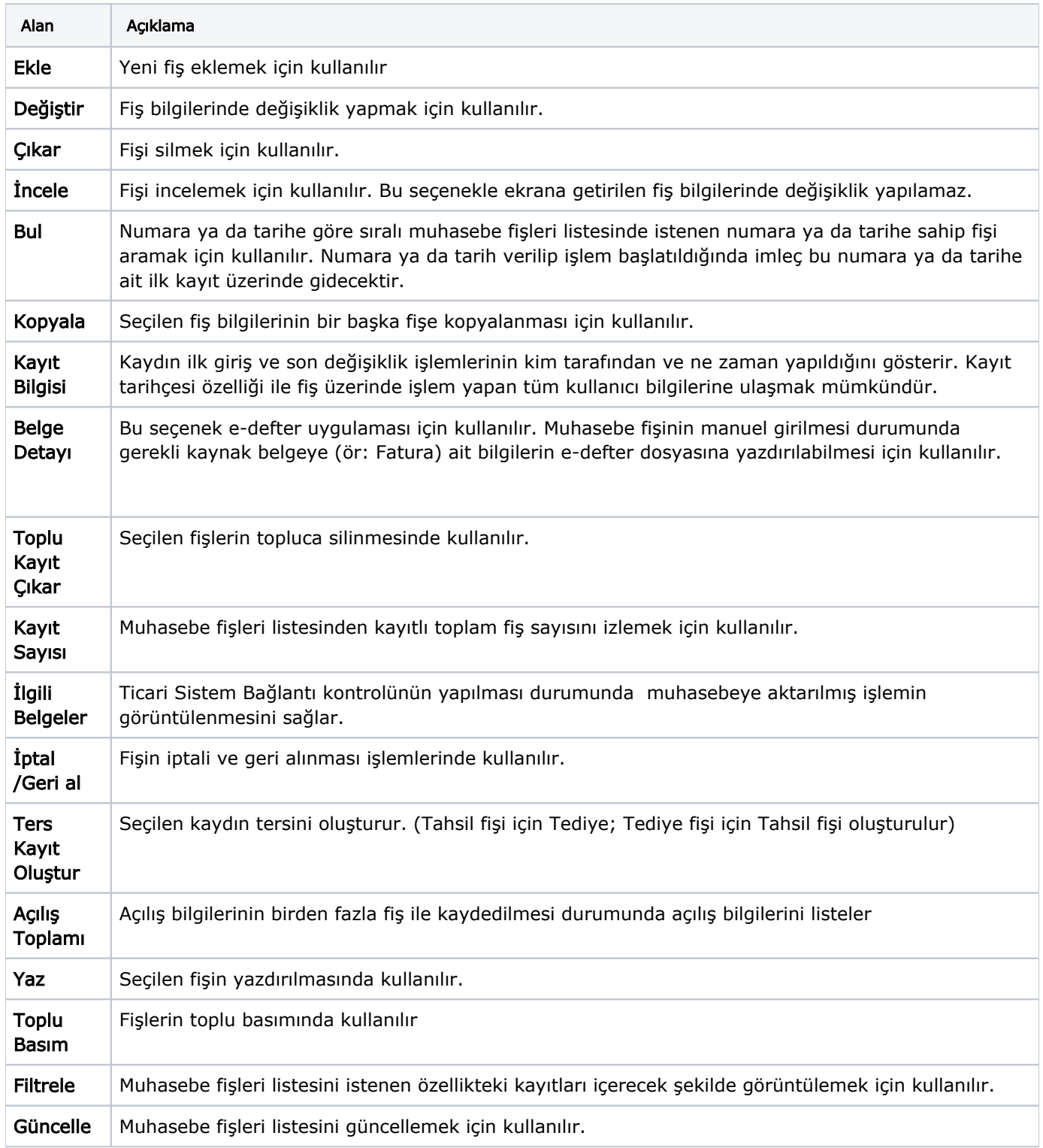

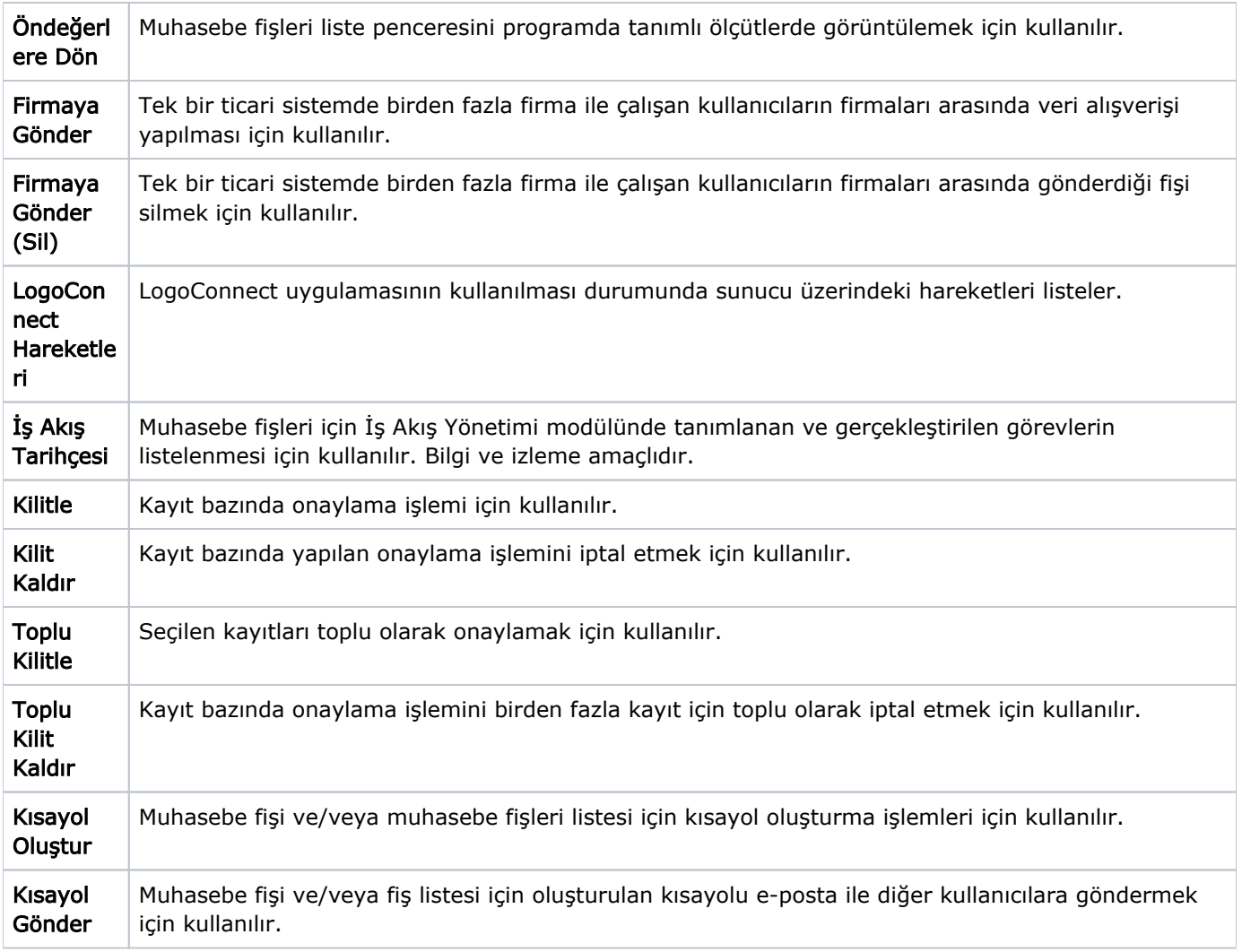